# **Uma ferramenta de ensino para análise de tempos nas relações de trabalho**

**Fabiano Leal (UNIFEI) [fleal@unifei.edu.br](mailto:fleal@unifei.edu.br)**

**Dagoberto Alves de Almeida (UNIFEI) [dagoberto@unifei.edu.br](mailto:dagoberto@unifei.edu.br)**

**Ricardo Silva Pena (UNIFEI) [ricardo.pena@gmail.com](mailto:ricardo.pena@gmail.com)**

**Elaine Araújo de Souza (UNIFEI) [nanearaujoqts@yahoo.com.br](mailto:nanearaujoqts@yahoo.com.br)**

**Paulo Afonso G. Moraes (UNIFEI) [petfoca@gmail.com](mailto:petfoca@gmail.com)**

## **Resumo**

*O uso do tempo padrão como forma de analisar a capacidade produtiva de um sistema está inserido nos princípios e conceitos da Administração Científica, que visa aumentar os níveis de produtividade a partir da racionalização do trabalho. O ensino destes conceitos, seja em forma acadêmica ou treinamento empresarial, também pode estar alinhado a novas diretrizes. O computador na escola ou fora dela, como forma de aprendizado, busca desenvolver potencialidades do aluno e reforça o aprendizado da classe, estimula a curiosidade, incentiva a criatividade e a busca de descobertas. Este trabalho tem por objetivo desenvolver um software de caráter acadêmico, que seja baseado em conceitos de e-learning e que possibilite conduzir o usuário do sistema no processo do cálculo do tempo padrão, de forma interativa, auto-explicativa e didática por todas as etapas da determinação do mesmo. O usuário também pode contar com uma ferramenta para calcular um número de medições ideal, baseado em conceitos amostrais. O sistema aqui apresentado procura não só resolver problemas sobre tempo padrão, mas conduzir o usuário em todo o processo, desde fornecer orientações sobre a coleta até permitir a simulação de possíveis cenários. Palavras-chave: Tempo Padrão; E-learning; Ensino de Engenharia.* 

## **1 Introdução**

Este trabalho tem por objetivo desenvolver um software de caráter acadêmico, que seja baseado em conceitos de e-learning e que possibilite a realização do cálculo do tempo padrão, conduzindo o usuário de forma interativa, auto-explicativa e didática por todas as etapas da determinação do mesmo.

Este software é implementado utilizando uma ferramenta visual (Visual Basic 6.0) priorizando a simplicidade e a usabilidade, facilitando a interface com o usuário e proporcionando ao mesmo um ambiente agradável e consistente em todas as etapas do processo.

Como motivação para o desenvolvimento desse trabalho priorizaram-se as técnicas de interação com o usuário e uma ferramenta para um melhor refino estatístico do tempo padrão foi introduzida através de um recurso para o cálculo do número de amostras que deverão ser

realizadas. Esses cálculos são realizados em função da média e do desvio padrão de uma préamostra, que deverá ser inserida no software, e do maior erro percentual desejado.

Após a implementação do software este deverá ser testado em nível acadêmico pelos alunos da Universidade Federal de Itajubá, e em algumas empresas da região, para a avaliação do nível de interação e didática que o software apresenta ao usuário.

## **2 O uso do Tempo Padrão**

O uso do tempo padrão como forma de analisar a capacidade produtiva de um sistema está inserido nos princípios e conceitos da Administração Científica, conhecida como Teoria X, que visa aumentar os níveis de produtividade a partir da racionalização do trabalho. A idéia básica da administração científica foi baseada no entendimento de que deveria haver um método adequado de se executar uma dada tarefa, a qual deveria ser estudada de tal forma a poder ser realizada com rapidez, segurança e economia, conforme descrito pelo livro Princípios de Administração Científica de Taylor (TAYLOR, 1990), que juntamente com o casal Gilbreth e Henry Ford, é considerado um dos maiores pensadores do assunto.

Como princípios da filosofia de Taylor, destacam-se:

- os operários devem realizar durante o dia de trabalho uma produção aceitável;
- existe um método adequado para todo e qualquer trabalho;
- é preciso instruir o trabalhador para que possa realizar o trabalho adequadamente;
- é preciso fixar condições para o trabalho;
- é necessário fixar um tempo padrão para o trabalho (CHIAVENATO, 1997).

Segundo Taylor (1990), em sua obra reeditada, poderá ser obtida a maior prosperidade permanente do operário, acompanhada da maior prosperidade permanente do patrão, quando o trabalho da empresa for realizado com o menor gasto de esforço humano, combinado com o menor gasto das matérias-primas, com a menor inversão de capital em instalações de máquinas, em edifícios, etc.

Ainda segundo Taylor (1990), não se desejava encontrar o máximo de trabalho que um homem pode realizar em um curto espaço, mas sim o melhor rendimento diário que um bom operador pode realmente obter, durante anos seguidos, sem prejudicar-se.

De acordo com Junior (1989), tempo padrão é o tempo necessário para executar uma operação de acordo com um método estabelecido, em condições determinadas, por um operador apto e treinado, possuindo uma habilidade média, trabalhando com esforço médio, durante todas as horas do serviço.

## **3 Ensino de Engenharia**

Numa perspectiva educacional, a tecnologia precisa ser entendida e utilizada como meio e não como objetivo fim. Segundo Litwin (1997), é necessário entender que o uso de meios tecnológicos no ensino não garante por si só que os alunos desenvolvam estratégias para aprender a aprender. Nesta ótica, a introdução de novas tecnologias na educação não significa apenas substituir meios antigos, mas implica em repensar as práticas educacionais, sendo inócuo seu papel se este não for refletido frente às concepções adequadas de ensino/aprendizagem.

A educação é costumeiramente visualizada como um processo de promoção do desenvolvimento do indivíduo desenvolvendo todas as suas potencialidades. O computador na escola ou fora dela, como forma de aprendizado, busca desenvolver potencialidades do aluno e reforça o aprendizado da classe, estimula a curiosidade, incentiva a criatividade e a busca de descobertas, comportando-se muitas vezes como qualquer evento ou programa extracurricular (GALHARDI, 2003).

O enfoque geralmente concentra-se na questão do desenvolvimento de processos didáticos, por meio de mecanismos tecnológicos modernos e não meramente na utilização do computador, que não veio desvirtuar os caminhos do ensino em sala de aula, mas sim, oferecer outros recursos mais atrativos aos usuários, para que no processo de aprendizagem ocorra maior estímulo à compreensão, à interação e à crítica do aluno (GALHARDI. 2003).

Segundo Rosenberg (2001) o conceito de *e-learning* está baseado em três critérios fundamentais: (1) conexão em rede; (2) disponibilização de conteúdos para o aluno via computador; e (3) adoção de soluções que vão além dos paradigmas tradicionais de treinamento. Volpato (1999) cita algumas vantagens propiciadas aos alunos com essa nova abordagem: a democratização do saber; a determinação da própria rotina de estudos pelo aluno; a determinação do ritmo de construção do conhecimento pelo aluno; a possibilidade de atendimento personalizado; a possibilidade de evitar deslocamentos ao local de estudo; e a possibilidade de aprendizagem na concepção de educação permanente.

Assim, constrói-se uma justificativa bastante plausível para demonstrar o caráter imprescindível das inovações tecnológicas e em especial das ferramentas computacionais, nos cursos superiores, quer seja como auxílio ao ensino, ou à pesquisa.

O computador também pode ser considerado um grande aliado do desenvolvimento cognitivo dos alunos, principalmente na medida em que possibilita o desenvolvimento de um trabalho que se adapta a distintos ritmos de aprendizagem e possibilita ao aluno o aprendizado com seus próprios erros (GALHARDI. 2003).

Baseando-se nos conceitos de e-learning mencionados no trabalho de Volpato, o enfoque deste trabalho foi dado às técnicas para facilitar a interação entre software e usuário, permitindo a resolução de um problema proposto sobre tempo padrão; possuindo também igual importância a implementação de um filtro estatístico de amostras como ferramenta de melhoria na análise do problema.

## **4 Engenharia de software educativo**

Entende-se por software educativo a classe de interfaces educativas ou conjunto de artefatos criados para funcionarem enquanto mediadores em atividades educativas de formação em áreas distintas do conhecimento. Podem ainda ser visto como artefatos usados autonomamente pelos aprendizes como instrumento à aprendizagem de algo. A função de um software educativo é a de promover aprendizagem para o uso, mas também analisar a aprendizagem de conceitos específicos que ocorrem com o uso do software. Portanto, não se trata apenas aprender a fazer algo com a interface (RIEMAN, 1996), mas de aprender a lidar com a interface para aprender algum conceito. As interfaces educativas interferem, portanto, no desenvolvimento cognitivo dos usuários, tendo impacto na aprendizagem de campos conceituais determinados (VERGNAUD, 1997).

A maior dificuldade parece estar relacionada em listar um conjunto adequado de requisitos e na criação de casos de uso que atenda às reais necessidades dos usuários. A modelagem inicial de um software educativo esta relacionada à aprendizagem dos conceitos visados à prática de ensino no contexto de uso e ao currículo (MACDOUGALL e SQUIRES, 1995). Uma primeira característica desse conjunto de requisitos é que ele recebe influência do tipo de domínio de conhecimento para a qual a interface está sendo criada. Em segundo lugar, requisitos e especificações devem levar em consideração a estrutura da atividade dos diferentes usuários que utilizarão a interface. Para obter dados precisos sobre a atividade

cognitiva, seja relacionada ao domínio (aprendizagem), seja relacionada ao contexto de ensino (atividade), faz-se necessário que a abordagem do sujeito seja orientada por modelos cognitivos adequados.

Na Figura 1 é apresentado um diagrama de atividades do processo que se aplica ao projeto desse software.

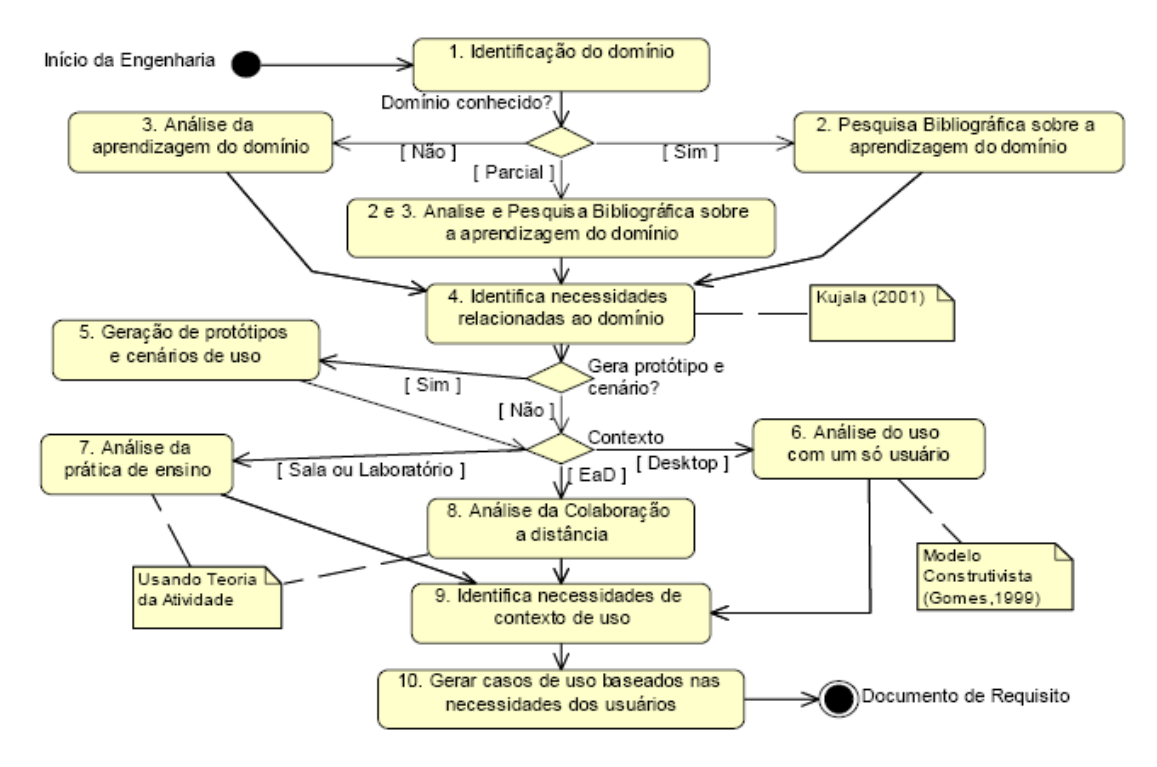

Figura 1 - Fluxo do Processo de Criação de um Software educativo

O processo encontra-se descrito da forma mais genérica possível. Sua aplicação em projetos específicos ocorre quando respondemos a três perguntas:

- Quanto se sabe sobre a aprendizagem do domínio?
- É necessário criar e estudar o uso de protótipos?
- Que tipo de contexto de uso deve ser analisado?

Descreve-se neste trabalho o projeto de uma interface educativa criada para o ensino de conceitos do campo das estruturas aditivas (VERGNAUD, 1997).

## **5 Processo de cálculo de tempo padrão**

O primeiro passo do processo consiste na determinação das tarefas a serem analisadas. As tarefas devem estar definidas em seus limites, possibilitando uma correta definição dos pontos de batida de cronômetro.

Nesta fase, a reunião de informações sobre o processo (atividades interligadas) pode ser obtida através de um mapeamento do processo, segundo Leal *et al.* (2003). Diversas técnicas de mapeamento são discutidas na literatura, como o fluxograma do processo (BARNES, 1982), IDEF (TSENG *et al*., 1999), UML (BOOCH *et al*., 2000), DFD (ALTER, 1999). A divisão do processo em unidades menores deve ser realizada até o ponto de detalhamento desejado pelo analista do processo.

Após a prévia definição das tarefas a serem analisadas dentro de um processo, os tempos são levantados. Neste caso, quanto mais freqüente ocorre a coleta de tempos, maior a qualidade do resultado. Porém, um grande número de observações encarece o estudo.

Para se obter um melhor resultado e não fazer medições desnecessárias utiliza-se uma fórmula para calcular o número ideal de medições que devem ser feitas. Essa fórmula utiliza um fator de confiança, o erro máximo desejado e também o desvio padrão, obtido a partir de uma coleta prévia de tempos (geralmente dez amostras). A fórmula é apresentada na Equação 1, conforme Stevenson (2001):

$$
\mathbf{n} = \left[\frac{\mathbf{Z} \times \mathbf{S}}{\mathbf{a} \times \overline{x}}\right]^2
$$
 Equação 1

onde o número de amostras é representado por "n", "Z" representa a constante obtida a partir do nível de confiança desejado, "S" representa o desvio padrão, "a" representa o percentual de precisão desejado e " $\bar{x}$ " representa a média da amostra.

Depois de inseridos, os tempos devem ser nivelados, pois alguns podem estar fora da rotina, indicando acontecimentos esporádicos, como queda de algum instrumento, interferência externa, etc. Estes tempos só passam a ser considerados caso estes acontecimentos sejam freqüentes, passando a ser uma característica do processo. Para esse nivelamento é utilizado o filtro estatístico proposto por Silva e Coimbra (1980).

Depois de eliminados os tempos fora dos limites pré-determinados, diz-se que os tempos estão nivelados (Silva e Coimbra, 1980). Com os tempos nivelados, é calculada a média aritmética dos tempos para cada tarefa.

Na próxima etapa, chamada de normalização dos tempos, os tempos médios de cada tarefa são corrigidos. De acordo com a observação de pessoas mais experientes no processo em análise, o operador pode ser classificado segundo a habilidade e o esforço demonstrado durante a fase de coleta de tempos. Esta classificação recebe o nome de avaliação de ritmo (SILVA e COIMBRA, 1980).

De acordo com a definição de tempo padrão (Junior, 1989), o operador deve possuir habilidade e esforço médios. Conforme já salientado, não seria correto estudar o operador ou a pessoa que trabalha muito rapidamente e submeter, como padrão para o grupo, os resultados de tal estudo. Entretanto, o estudo sobre o trabalhador de baixa produtividade pode resultar num padrão "frouxo" e num custo excessivo de mão de obra para o produto.

A avaliação do ritmo depende do julgamento do cronometrista e infelizmente não há maneira alguma de estabelecer-se um tempo padrão para uma operação sem ter que se basear no julgamento do mesmo.

Caso o ritmo do funcionário que desempenha a tarefa em análise esteja acima ou abaixo do normal (segundo julgamento do cronometrista), os tempos médios devem ser corrigidos através de coeficientes.

O sistema Westinghouse (Silva e Coimbra, 1980) fornece uma tabela com valores numéricos para cada fator (Habilidade e Esforço). Estes valores numéricos são coeficientes que, multiplicados ao tempo médio cronometrado, normalizam o tempo.

Não existe tarefa que não requeira certa dose de energia por parte do operador. Esta dose de energia liberada ocasiona o cansaço, que se caracteriza por um sentimento de fadiga. A concessão para fadiga é o tempo incluído num padrão de produção, para permitir ao trabalhador recuperar-se da fadiga provocada pelo seu trabalho, a fim de que o mesmo possa manter o seu ritmo de trabalho constante (SILVA e COIMBRA, 1980).

Os fatores considerados na compensação da fadiga são: esforço físico, esforço mental e monotonia. O esforço físico é o desgaste fisiológico devido a uma atividade muscular. O esforço mental é o desgaste fisiológico devido a uma atividade mental, na qual o trabalho que o operador executa requer atenção concentrada. A monotonia é o desgaste fisiológico devido ao uso constante do mesmo feixe muscular, com movimentos similares, em operações altamente repetitivas (SILVA e COIMBRA, 1980).

A determinação dos índices de fadiga dependerá de avaliações a serem feitas com relação ao trabalho, segundo os critérios apresentados por Junior (1989).

No caso de máquinas automáticas envolvidas no processo, existe um tempo onde o operador não atua, devido à operação automática da máquina. A razão entre o tempo automático e o tempo total do ciclo resultará em uma porcentagem que corresponderá a um fator. Este fator é o coeficiente de recuperação, e deve ser aplicado ao total de abonos estipulados pela fadiga (física + mental), que é reduzida em razão direta ao total de tempo parado. Caso não haja tarefas automáticas, não há recuperação de fadiga presente no cálculo.

A monotonia é uma direta conseqüência da duração do ciclo. Ciclos muito curtos causam maior monotonia no trabalho, o que tende a afetar os tempos de operação. Desta forma, menores ciclos acarretam um abono maior no cálculo do tempo padrão.

As operações em ciclo são facilmente identificadas na fase de coleta de tempos. Somente as operações que se repetem em cada rodada de coleta de tempos são componentes do ciclo. Por exemplo, uma tarefa "apanhar 5 peças" só se repete após o operador trabalhar as 5 peças. Caso o trabalho ocorra em uma peça por vez, a tarefa "apanhar 5 peças" só se repete após 5 rodadas. Neste caso, este elemento não faz parte do ciclo.

No caso de ocorrer troca de ferramentas da máquina durante o processo (*setup*), este abono é adicionado ao cálculo do tempo padrão, de acordo com o tipo de *setup* envolvido no processo Junior (1989).

Também deve ser considerada uma tolerância pessoal, que corresponde ao tempo durante o qual o operador atende às suas necessidades fisiológicas. Adota-se um valor de 5% sobre o tempo efetivo de trabalho.

Tem-se, após a observação destes abonos, o tempo padrão para cada tarefa analisada.

## **6 Apresentação do Software**

As telas do software se apresentam interativas e simples de utilizar. A Figura 3 apresenta a primeira tela em que são inseridos os dados de uma primeira coleta. São feitas inicialmente dez medições para cada tarefa realizada.

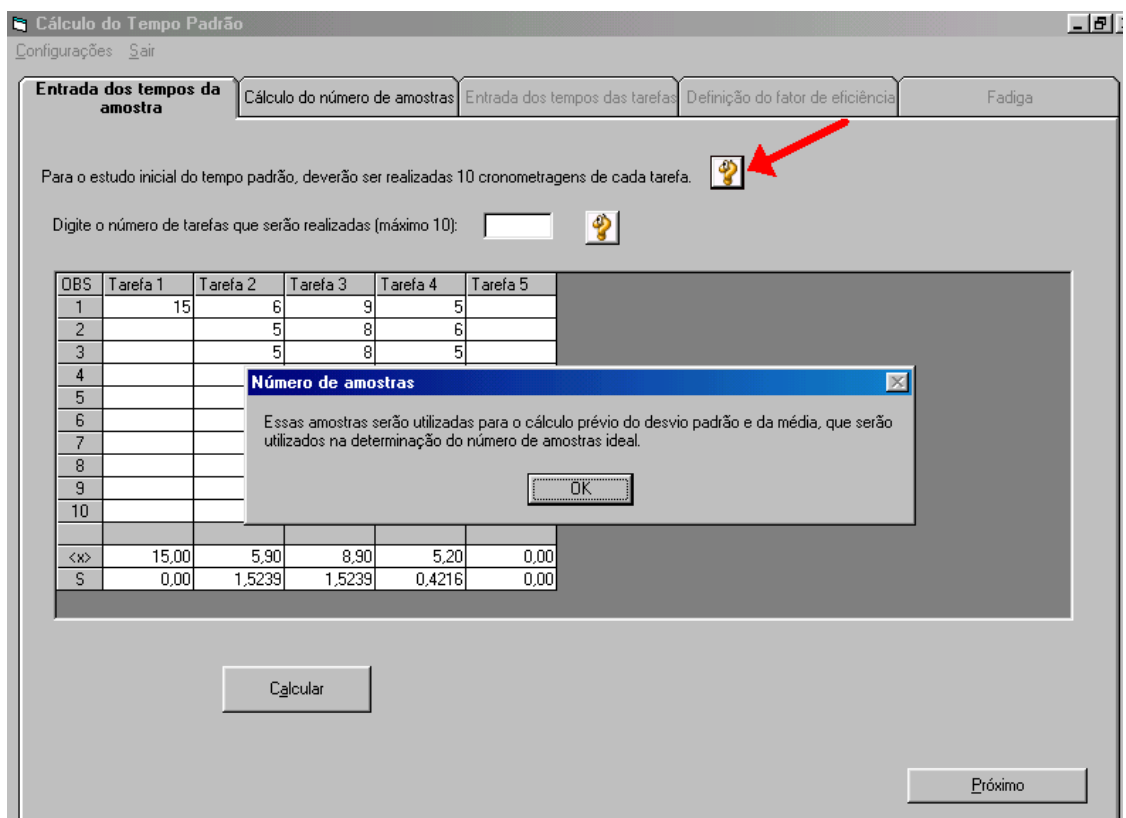

Figura 3 – Tela inicial para entrada de dados

Nesta tela são calculados as médias e os desvios padrão para cada tarefa. Esses dados serão utilizados para calcular o número ideal de medidas a serem realizadas para cada tarefa, de acordo com o nível de confiabilidade estabelecido.

Em cada tela existem botões de ajuda, como indicado na figura acima, que ajudam a esclarecer o que está sendo feito naquele passo.

A seguir está a tela de cálculo do número de amostras ideal (Figura 4). Este número de amostras que será calculado é ideal para a confiabilidade desejada, mas pode ser alterado pelo usuário se este o considerar insuficiente ou exagerado. São mostrados também os níveis de confiabilidade adotados e a fórmula usada para o cálculo.

Após esse passo, o usuário terá a tela de entrada dos tempos principal (Figura 5) em que os dados já inseridos serão aproveitados.

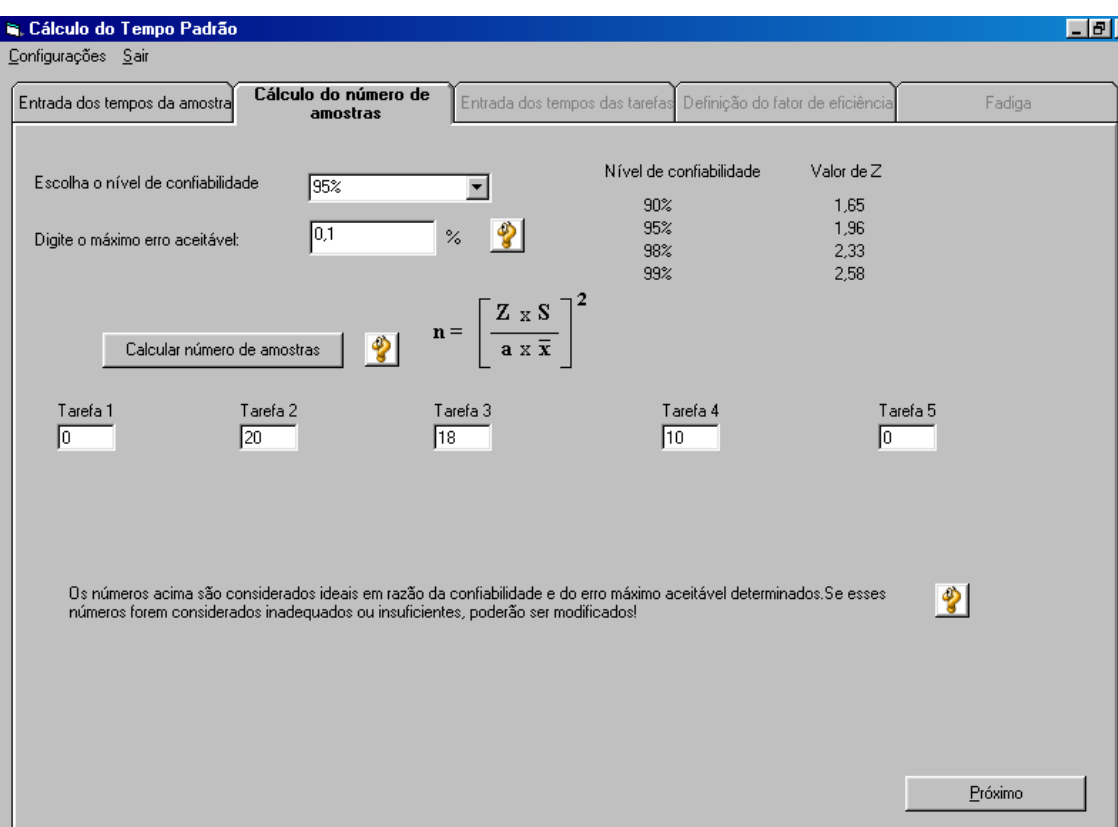

Figura 4 – Tela para o cálculo do número ideal de amostras

| $\Box$<br><b>G.</b> Cálculo do Tempo Padrão         |                                                             |                     |          |                 |                                   |                                  |         |  |  |  |  |
|-----------------------------------------------------|-------------------------------------------------------------|---------------------|----------|-----------------|-----------------------------------|----------------------------------|---------|--|--|--|--|
| Configurações Sair                                  |                                                             |                     |          |                 |                                   |                                  |         |  |  |  |  |
|                                                     | Entrada dos tempos da amostra Cálculo do número de amostras |                     |          |                 | Entrada dos tempos das<br>tarefas | Definição do fator de eficiência | Fadiga  |  |  |  |  |
|                                                     | Entre com os tempos das tarefas nas colunas abaixo:         |                     |          |                 |                                   |                                  |         |  |  |  |  |
| <b>OBS</b>                                          | Tarefa 1                                                    | Tarefa 2            | Tarefa 3 | Tarefa 4        | Tarefa 5                          |                                  |         |  |  |  |  |
| $\mathbf{1}$                                        | 15                                                          | 6 <sup>1</sup>      | 9        | 5               |                                   |                                  |         |  |  |  |  |
| $\overline{c}$                                      |                                                             | 5                   | 8        | 6               |                                   |                                  |         |  |  |  |  |
| 3                                                   |                                                             | 5                   | 8        | 5               |                                   |                                  |         |  |  |  |  |
| $\overline{4}$                                      |                                                             | 10                  | 8        | 5               |                                   |                                  |         |  |  |  |  |
| 5                                                   |                                                             | 6                   | 9        | 5               |                                   |                                  |         |  |  |  |  |
| 6                                                   |                                                             | 6                   | 9        | $\overline{5}$  |                                   |                                  |         |  |  |  |  |
| $\overline{7}$<br>8                                 |                                                             | $\overline{5}$<br>5 | 8<br>8   | 6<br>5          |                                   |                                  |         |  |  |  |  |
| 9                                                   |                                                             | 5                   | 13       | 5               |                                   |                                  |         |  |  |  |  |
| 10                                                  |                                                             | 6                   | 9        | 5 <sup>1</sup>  |                                   |                                  |         |  |  |  |  |
| 11                                                  |                                                             | 6                   | 9        | 5               |                                   |                                  |         |  |  |  |  |
| 12                                                  |                                                             | 5                   | 8        | 6               |                                   |                                  |         |  |  |  |  |
| 13                                                  |                                                             | $\overline{5}$      | 8        | 5 <sup>1</sup>  |                                   |                                  |         |  |  |  |  |
| 14                                                  |                                                             | 5                   | 8        | 10 <sup>1</sup> |                                   |                                  |         |  |  |  |  |
| 15                                                  |                                                             | 6                   | 9        | 5               | 10                                |                                  |         |  |  |  |  |
| 16                                                  | 15                                                          | 5 <sup>1</sup>      | 8        | 5               |                                   | $\blacktriangledown$             |         |  |  |  |  |
|                                                     |                                                             |                     |          |                 |                                   |                                  |         |  |  |  |  |
| ŷ<br>Calcular<br>Nivelar os tempos<br>Limpar campos |                                                             |                     |          |                 |                                   |                                  |         |  |  |  |  |
|                                                     |                                                             |                     |          |                 |                                   |                                  |         |  |  |  |  |
|                                                     |                                                             |                     |          |                 |                                   |                                  |         |  |  |  |  |
|                                                     |                                                             |                     |          |                 |                                   |                                  |         |  |  |  |  |
|                                                     |                                                             |                     |          |                 |                                   |                                  |         |  |  |  |  |
|                                                     |                                                             |                     |          |                 |                                   |                                  |         |  |  |  |  |
|                                                     |                                                             |                     |          |                 |                                   |                                  | Próximo |  |  |  |  |
|                                                     |                                                             |                     |          |                 |                                   |                                  |         |  |  |  |  |
|                                                     |                                                             |                     |          |                 |                                   |                                  |         |  |  |  |  |

Figura 5 – Tela principal para entrada de dados

Dependendo do resultado do número de amostras ideal o usuário só precisa entrar com os dados restantes. Nesse passo, a média e o desvio padrão serão recalculados. Se o botão "Nivelar os tempos" for pressionado, os tempos que se encontram fora do intervalo de confiança serão marcados e poderão ser retirados da tabela se o usuário assim desejar. Toda vez que for realizada alguma alteração na tabela de dados o botão "Calcular" deve ser pressionado, para recalcular a média e o desvio padrão.

No próximo passo será definido o fator de eficiência a partir dos fatores de habilidade e esforço, conforme mostra a Figura 6. À medida que o usuário clica nas caixas de opção o fator de eficiência é calculado. Ao passar o mouse pelas opções pode-se obter uma descrição daquele fator.

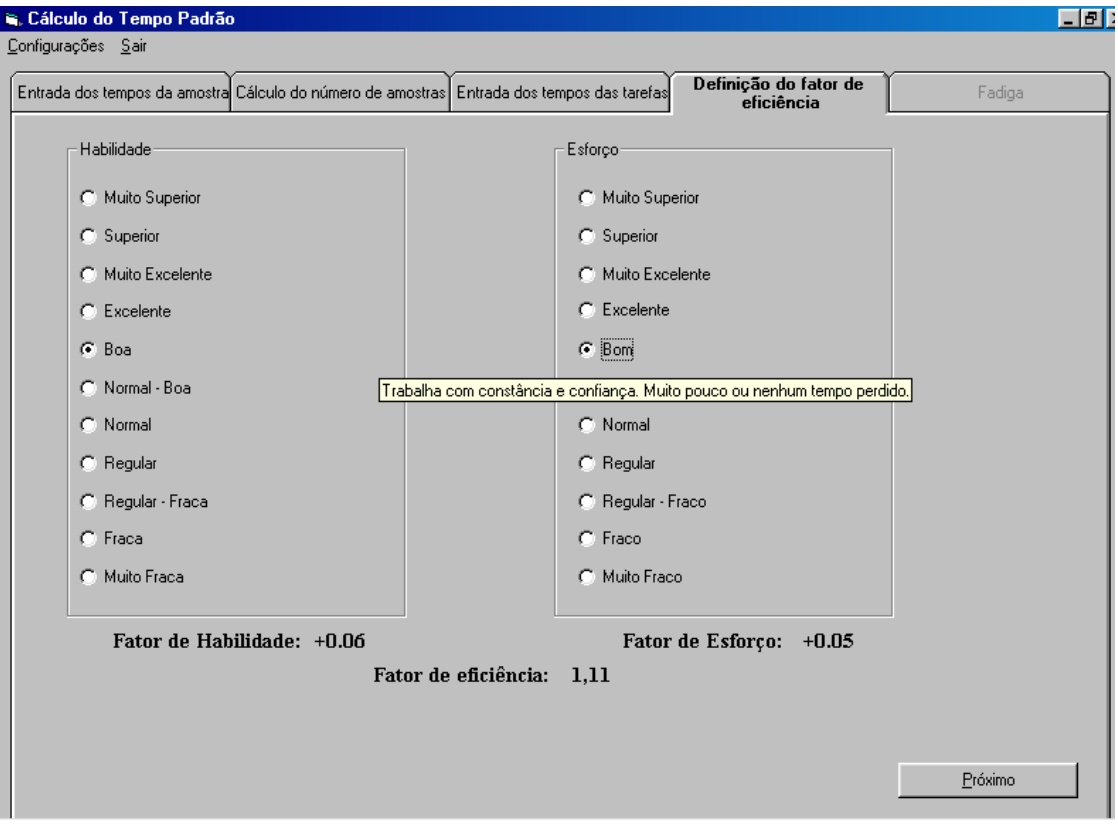

Figura 6 – Definição do fator de eficiência.

No último passo, mostrado na Figura 7, são definidos os fatores de fadiga, o ajuste por troca de ferramentas, as tolerâncias pessoais, que tem o valor padrão de 5%, e também se existe alguma máquina automática. Quando houver uma máquina automática o usuário deverá selecionar a coluna da tarefa correspondente. Após a conclusão de todos os cálculos será exibida uma janela de resultados com os dados inseridos e alguns passos do processo de cálculo, apresentada na Figura 8. Estes resultados estarão disponíveis em um arquivo de texto, que poderá ser impresso.

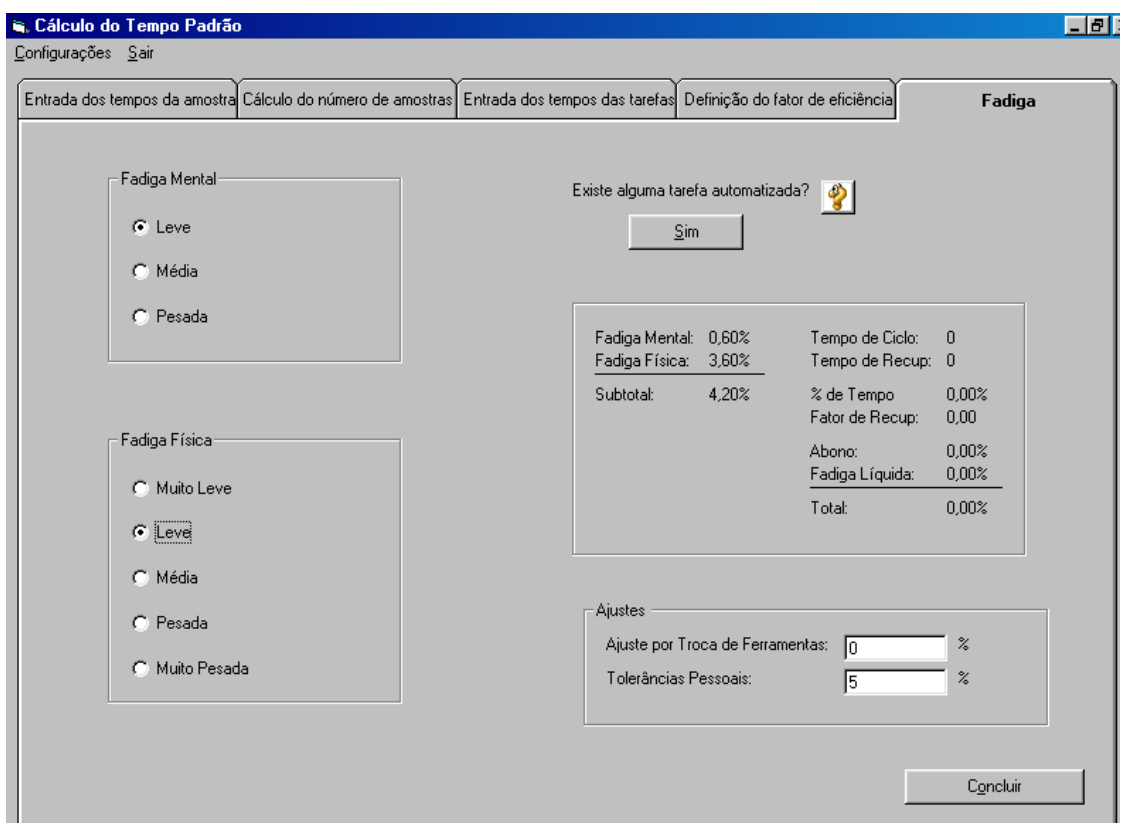

Figura 7 – Fadigas e outros abonos

| <b>is</b> , Resultado<br>$\vert x \vert$                                         |                                                                                   |                                                                                                   |                                                                                                    |                                                                              |                                                                                                    |  |  |  |  |  |
|----------------------------------------------------------------------------------|-----------------------------------------------------------------------------------|---------------------------------------------------------------------------------------------------|----------------------------------------------------------------------------------------------------|------------------------------------------------------------------------------|----------------------------------------------------------------------------------------------------|--|--|--|--|--|
| Imprimir Fechar                                                                  |                                                                                   |                                                                                                   |                                                                                                    |                                                                              |                                                                                                    |  |  |  |  |  |
| Tarefa 1                                                                         | Tarefa 2                                                                          | Tarefa 3                                                                                          | Tarefa 4                                                                                           | Tarefa 5                                                                     |                                                                                                    |  |  |  |  |  |
| 15<br>15                                                                         | 6<br>5<br>5<br>6<br>6<br>5<br>5<br>5<br>6<br>ó<br>5<br>5<br>5<br>6<br>5<br>6<br>5 | 9<br>8<br>8<br>8<br>9<br>9<br>8<br>8<br>9<br>9<br>8<br>8<br>8<br>9<br>8<br>9<br>$\overline{t}$    | 5<br>6<br>5<br>5<br>5<br>5<br>6<br>5<br>5<br>5<br>5<br>6<br>5<br>5<br>5<br>5                       | 10                                                                           |                                                                                                    |  |  |  |  |  |
|                                                                                  | 5<br>5                                                                            | 9<br>8                                                                                            | 5<br>6                                                                                             |                                                                              |                                                                                                    |  |  |  |  |  |
| 2<br>15.00<br>1,11<br>16,65<br>4,20%<br>0,00%<br>5,00%<br>9,30%<br>18,20<br>0,07 | 19<br>1,11<br>5,96<br>4,20%<br>0,00%<br>5,00%<br>10,20%<br>7,67<br>1,00           | 19<br>5,37 8,37<br>1,11<br>9,29<br>4,20%<br>3,00%<br>5,00%<br>12,80%<br>$12,80%$<br>10,48<br>1,00 | - 18<br>$5,20$ 10,00<br>$1,11$ $1,11$<br>5,77<br>4,20%<br>0,00%<br>5,00%<br>10,20%<br>6,36<br>1,00 | $\blacksquare$<br>11,10<br>4,20%<br>0,00%<br>5,00%<br>9,80%<br>12,19<br>0,07 | Numero de Observações<br>Tempo Médio<br>Fator de Eficiência<br>Tempo Normal<br>Fadiga Total<br>Ajuste por troca de ferramenta<br>Tolerâncias pessoais<br><b>Total de Abonos</b><br>Tempo com Abonos<br>Frequência |  |  |  |  |  |
| 1,21                                                                             |                                                                                   | 7,67 10,48                                                                                        | 6,36                                                                                               | 0,81                                                                         | Tempo Padrão                                                                                                    |  |  |  |  |  |

Figura 8 – Exibição dos resultados.

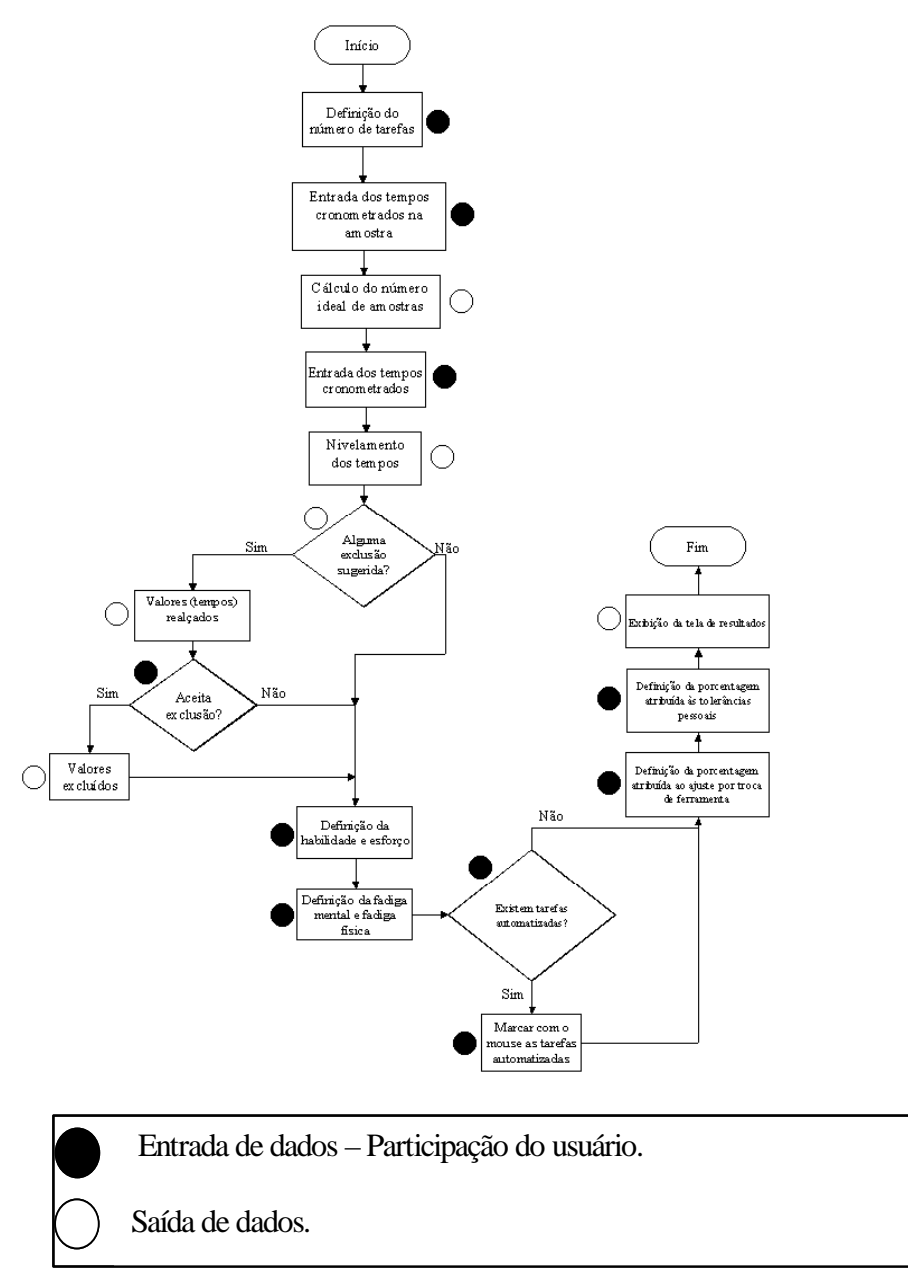

Abaixo é apresentado o fluxograma do software.

Figura 8 – Fluxograma do software.

#### **7 Conclusões**

Este trabalho apresentou o desenvolvimento de um software de caráter acadêmico, possibilitando a realização do cálculo do tempo padrão, conduzindo o usuário de forma interativa, auto-explicativa e didática por todas as etapas da determinação do mesmo.

A partir das descrições fornecidas neste artigo, pode-se observar que se trata de uma ferramenta poderosa como complementação ao ensino do processo de determinação do tempo padrão. Na busca de menores tempos, ainda é possível ao usuário a criação de cenários, variando condições de fadiga, características do funcionário, confiabilidade da amostra, etc. As ações de melhoria vão desde a avaliação ergonômica para diminuir os efeitos da fadiga até treinamentos motivacionais para os funcionários em análise.

Ainda serão realizados testes de uso com o sistema, a partir de grupos de controle da universidade e funcionários de empresas de manufatura, a fim de se avaliar a interação software usuário.

#### **8 Referências Bibliográficas**

ALTER, S. *Information system: a management perspective*. Addison Wesley Longman, 3a ed. 1999.

BARNES, R. M. *Estudo de movimentos e de tempos*. São Paulo: Edgard Blücher, 6ª ed. 1982.

BOOCH, G.; RUMBAUGH, J.; JACOBSON, I. *UML – Guia do Usuário*. Editora Campus, 2000.

CHIAVENATO, I. *Teoria Geral da Administração*, v.1, 5ª ed. São Paulo: Makron Books, 1997.

FELIPE, B. T.; HENRIQUE, R.; SANDERSON, C. M. B. E-learning: um estudo de requisitos e *best practices* tecnológicas. Anais do XXIII Encontro Nacional de Engenharia de Produção, Ouro Preto, MG, 2003.

GALHARDI, A. C. *Um estudo exploratório sobre a metodologia de seleção de softwares educacionais no ensino da pesquisa operacional*. Anais do X Simpósio de Engenharia de Produção, X SIMPEP, 2003.

JUNIOR, I.F.B.T. *Tempos e Métodos*. Série Racionalização Industrial. Editora Itys-Fides Bueno de Toledo Jr. e CIA. LTDA, 1989.

LEAL, F. e BAGNARA, F. M. *Processo Interativo de Aprendizagem do cálculo do tempo padrão através de uma ferramenta visual*. Anais do X Simpósio de Engenharia de Produção, X SIMPEP, 2003.

LITWIN, E. *Tecnologia Educacional: Política, Histórias e Propostas*. Porto Alegre, Artes Médicas. 1997.

McDOUGALL, A. e SQUIRES, D. *An Empirical Study of a New Paradigm for Choosing Educational Software. Computers and Education*. Great Britain. v. 25, n. 3, 1995. 93-103 p.

RIEMAN, J. *A field study of exploratory learning strategies. ACM Transactions on Computer-Human Interaction*, v.3, n.3, Setembro de 1996.

ROSENBERG, M. J. *E-learning: strategies for Delivering Knowledge in the Digital Age*. New York: McGraw-Hill, 2001.

SILVA, A. V. e COIMBRA, R. R. C. *Manual de Tempos e Métodos*: *Princípios e técnicas do estudo de tempos.* Editora Hemus, 1980.

STEVENSON, W.J. *Administração das operações de Produção*. Editora LTC, sexta edição, Rio de Janeiro, 2001.

TAYLOR, F. W. *Princípios de Administração Científica*. 8 ed. São Paulo: Atlas, 1990.

TSENG, M. M.; QINHAI, M; SU, C. *Mapping Customers' Service Experience for Operations Improvement*. Business Process Management Journal, v.5, n.1, 1999. 50-64 p.

VERGNAUD, G; NUNES T. (Ed.) e BRYANT P. (Ed.). *The nature of mathematical concepts. Learning and teaching mathematics: An international Perspective*. Psychology Press, Hove, 1997. 5-28 p.

VOLPATO, A. Mídia e conhecimento: educação à distância. Disponível em <http://www.intelecto.net/arceloni.htm>. 1999.